# **Ospirent**

## **Spirent iTest 8.0 Release Notes (Rev A)**

All the company names and/or brand names and/or product names referred to in this document the name "Spirent" and its logo device are, or may be, either registered trademarks or trademarks of Spirent plc and its subsidiaries, pending registration in accordance with relevant national laws. All other registered trademarks or trademarks are the property of their respective owners.

### **Contents**

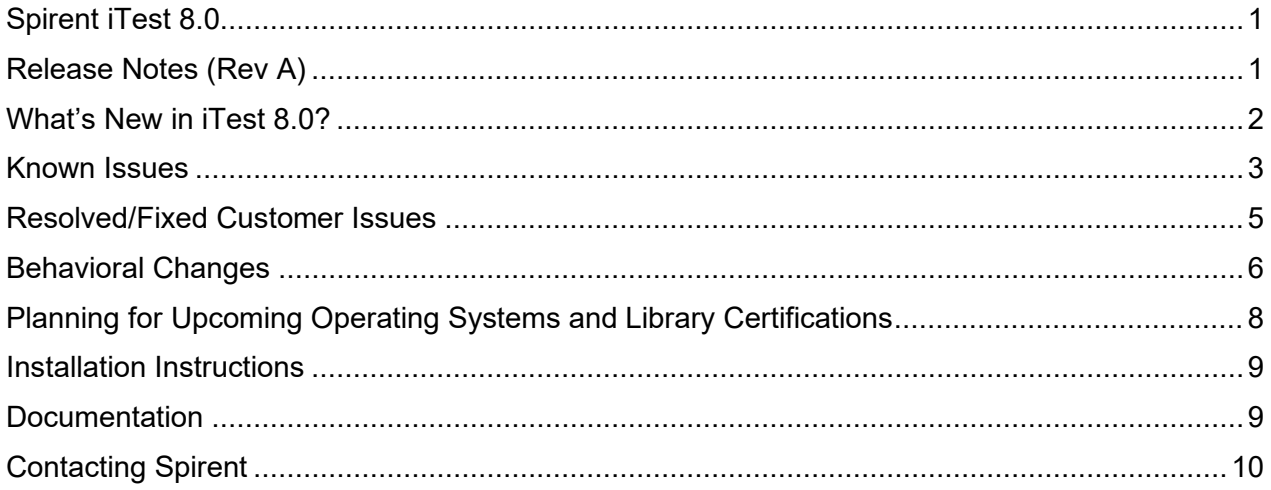

### <span id="page-1-0"></span>**What's New in iTest 8.0?**

#### *Release Themes*

Each major release of iTest has one or more themes that drive feature selection. The primary focuses of iTest 8.0 are listed in the table below.

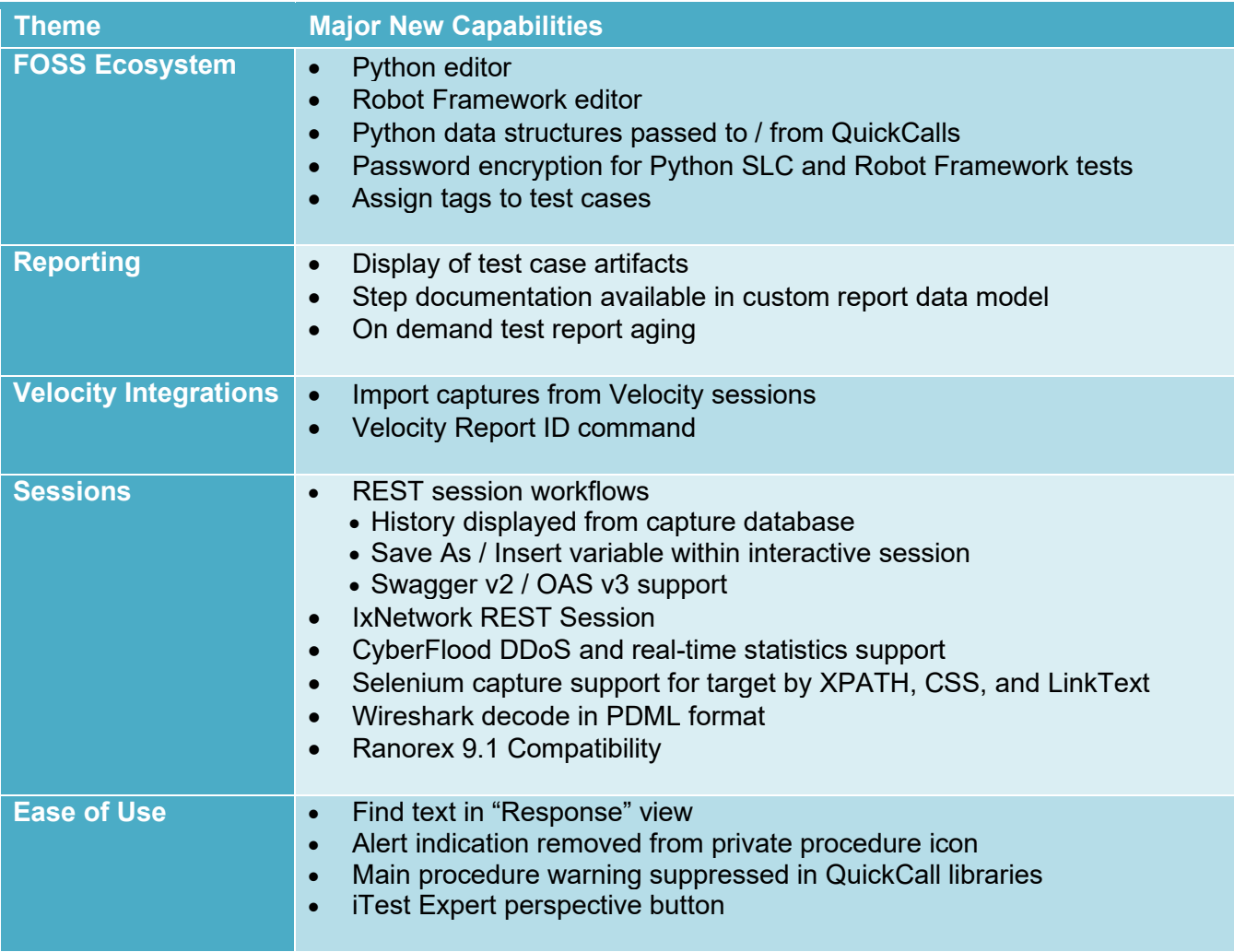

**Note:** Both 64 bit iTest GUI and iTestRT no longer require a license proxy server, as was required in previous versions. However, 64 bit iTest GUI and iTestRT clients require version 11.12.1 or higher of the FlexLM license server.

Version 11.14 of the FlexLM for both Windows and Linux are now available for download from the Spirent CSC.

### <span id="page-2-0"></span>**Known Issues**

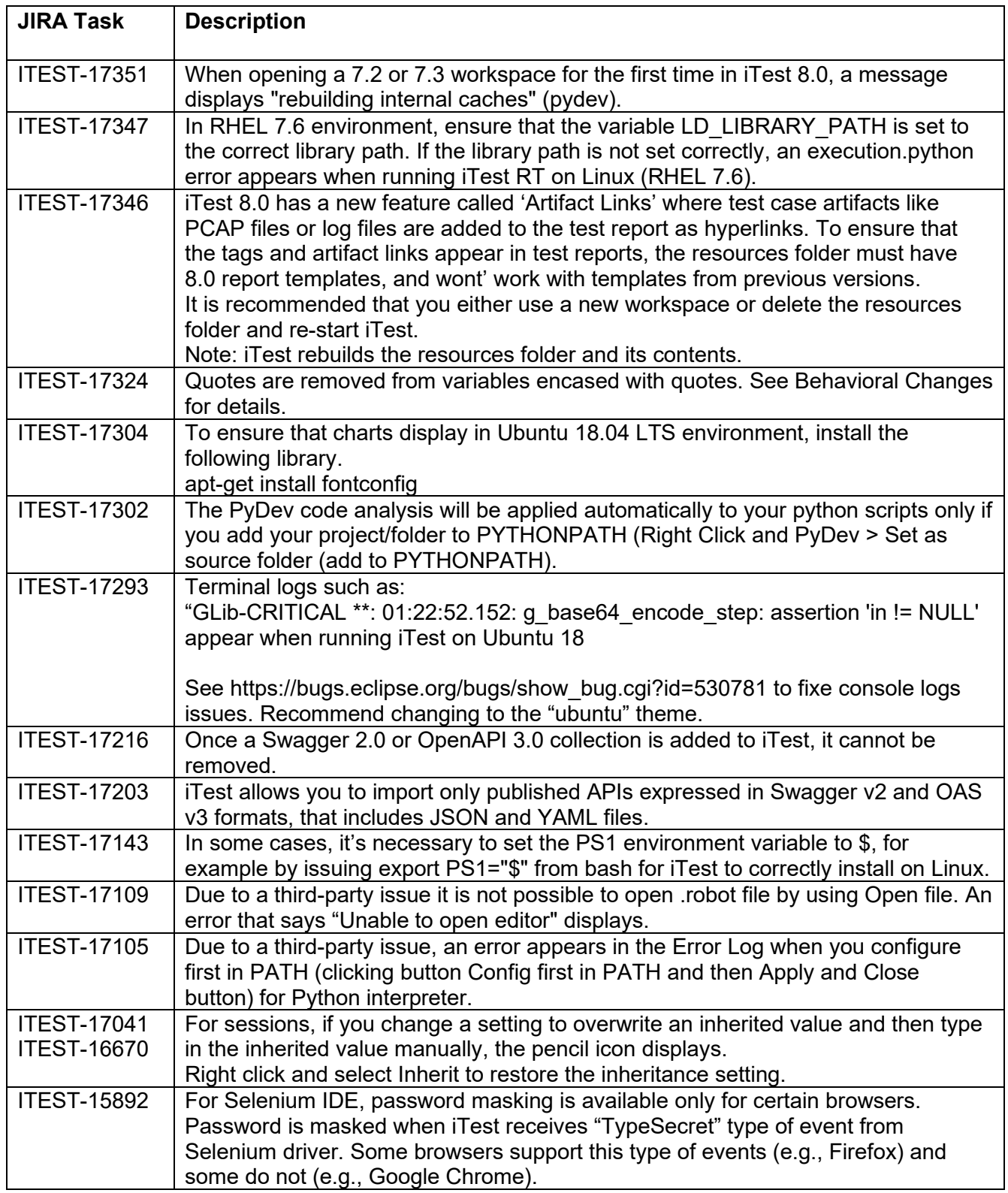

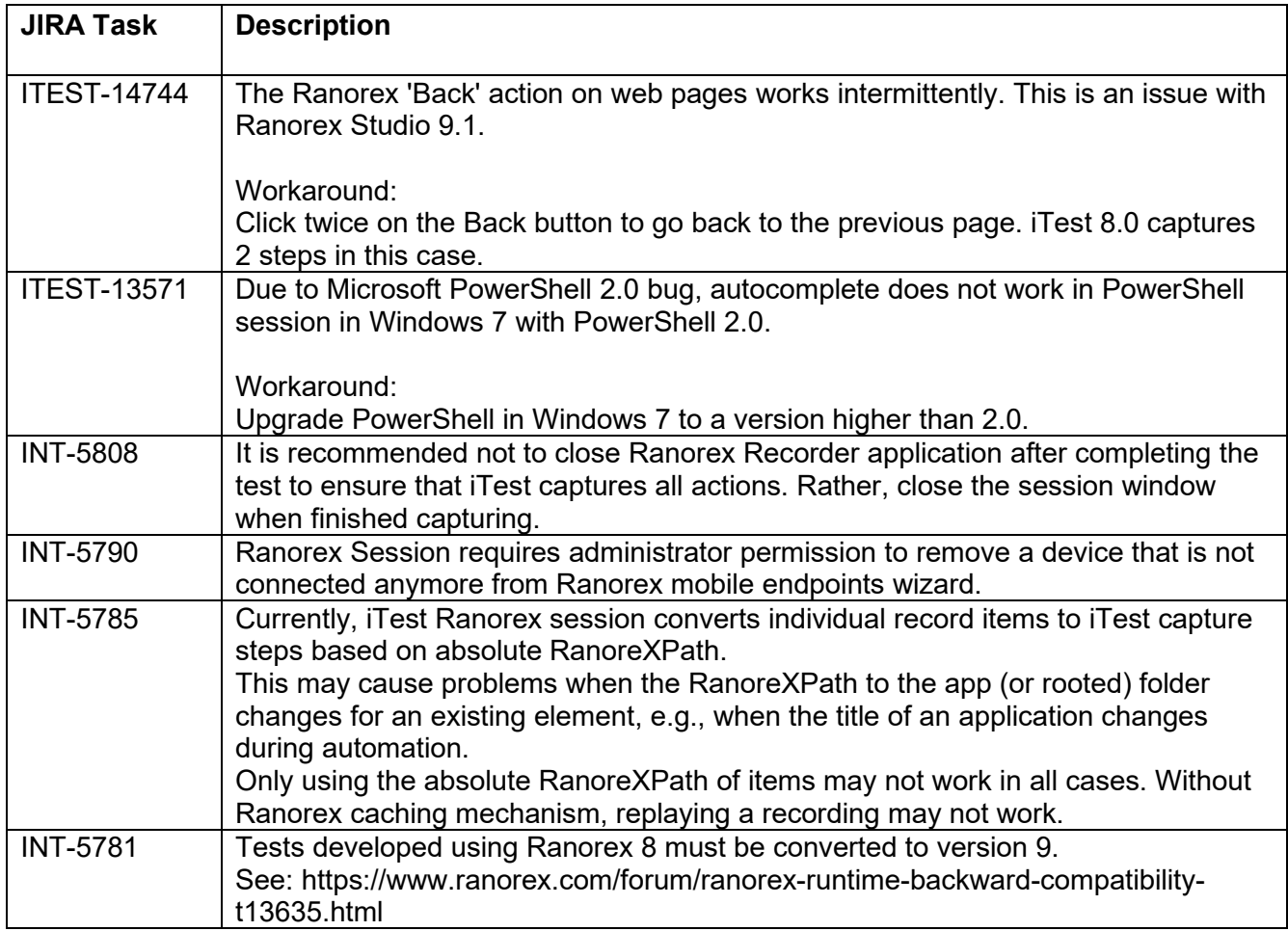

### <span id="page-4-0"></span>**Resolved/Fixed Customer Issues**

<span id="page-4-1"></span>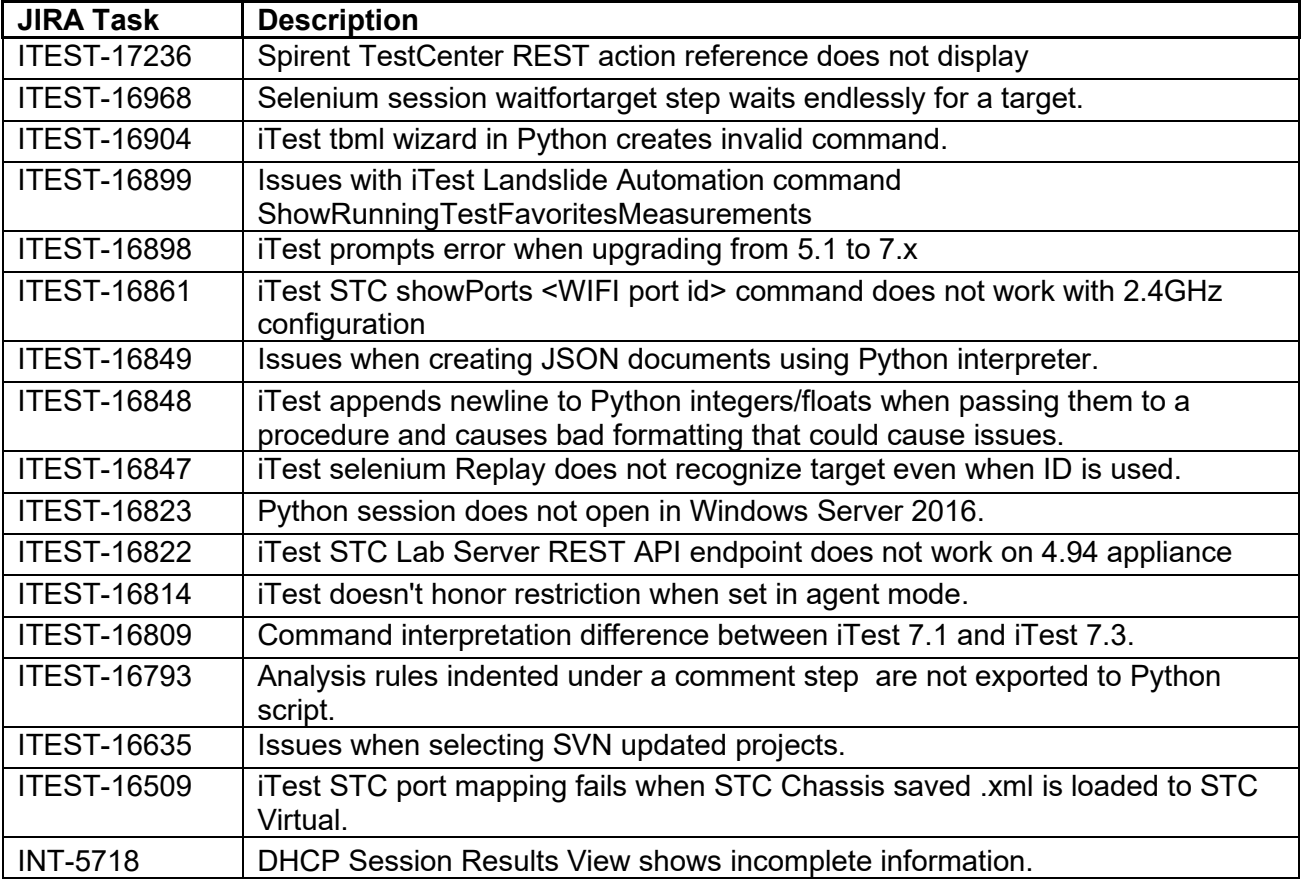

### <span id="page-5-0"></span>**Behavioral Changes**

String variables containing single quotes were previously surrounded with double quotes upon field substitution. In iTest 8.0, the substituted string variable is no longer surrounded with double quotes. The following shows the syntax supported in iTest 7.3 and the changes in iTest 8.0.

#### **iTest 7.3.Behavior**

ï

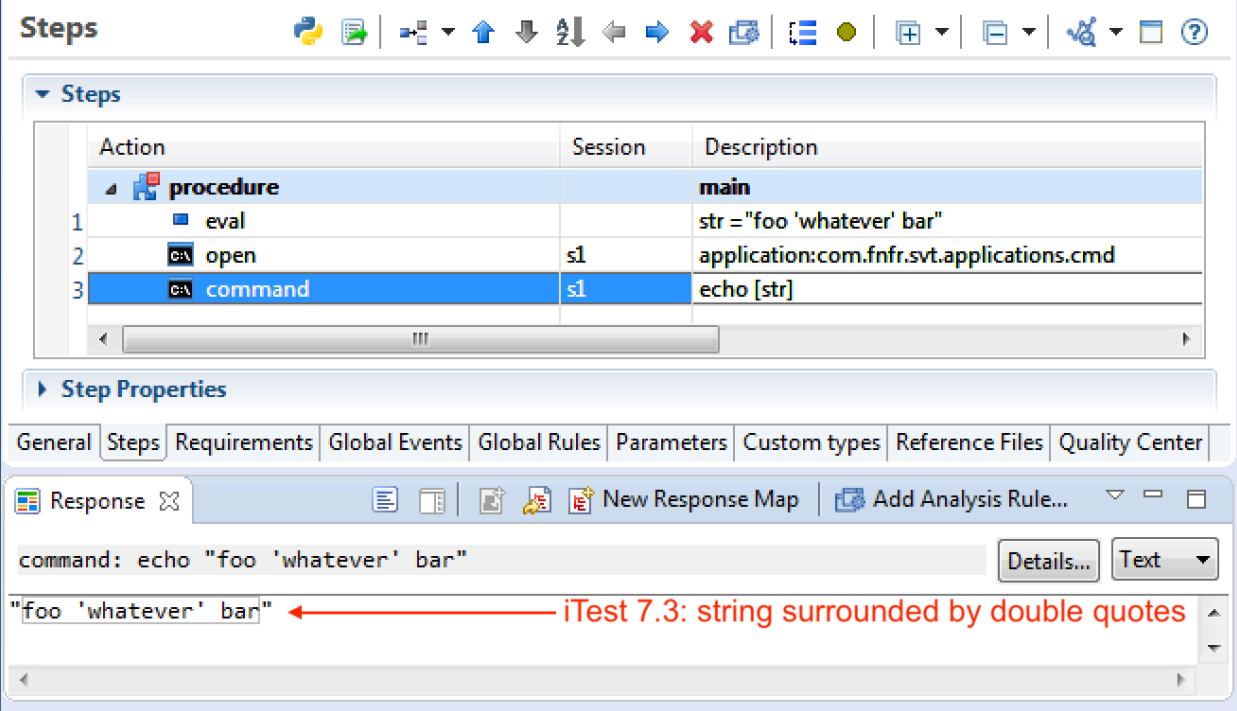

When using the Python interpreter, response *is* surrounded by double quotes:

#### **iTest 8.0 Behavior**

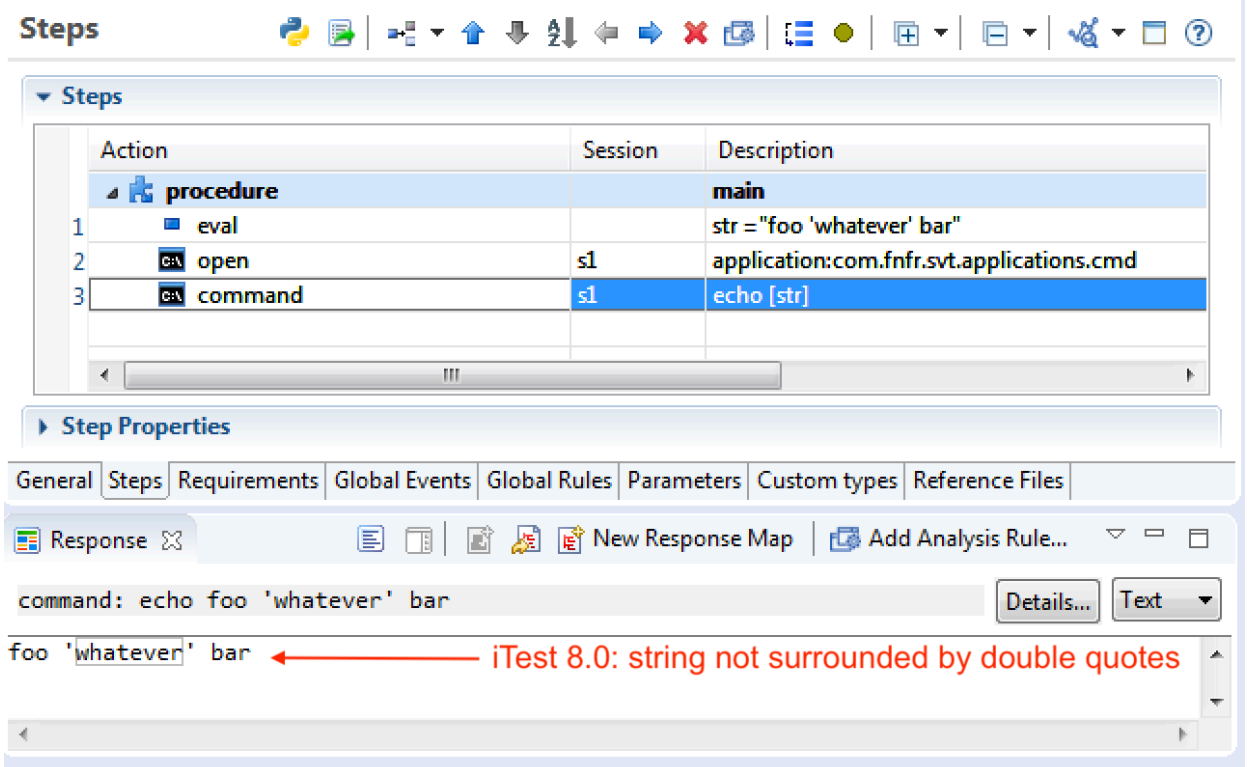

When using the Python interpreter, response *is no longer* surrounded by double quotes:

In iTest 8.0, the Python interpreter trims double quotes encasing the string values.

This affects the default arguments for procedures in Python syntax.

If the analysis rules in your test cases for checking response of any Python command includes double quotes, the analysis rules may need to be modified when running 8.0 and beyond.

### <span id="page-7-0"></span>**Planning for Upcoming Operating Systems and Library Certifications**

- 1. The iTest 8.0 release will be the last release to support Windows Server 2016. Please make plans to migrate to Windows Server 2019 in order to run future releases of the iTest product line.
- 2. The iTest 8.1 release will be the last release to support Windows 7. Please make plans to migrate to Windows 10 in order to run future releases of the iTest product line.

### <span id="page-8-0"></span>**Installation Instructions**

Spirent iTest Installation Guide provides software installation and licensing. The document is available on the Spirent Knowledge Base [\(https://support.spirent.com/SpirentCSC/\)](https://support.spirent.com/SpirentCSC/).

### <span id="page-8-1"></span>**Documentation**

User documentation is available in PDF and Online Help formats.

The Online Help files included in the applications; provide reference information and context-sensitive user support. Launch a Help file by pressing **F1** or by clicking the **Help** button in the menu bar or on a dialog box.

Documents are delivered in PDF format to support product installation and use. The documents are available in the *iTest* group on the Spirent Knowledge Base [\(https://support.spirent.com/SpirentCSC/\)](https://support.spirent.com/SpirentCSC/).

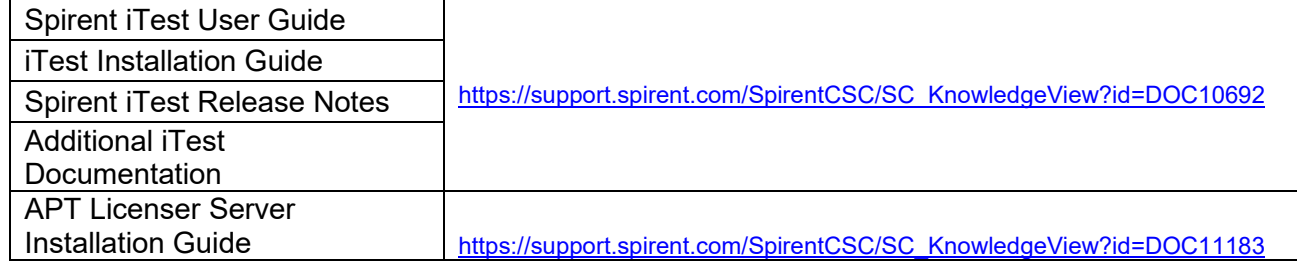

### <span id="page-9-0"></span>**Contacting Spirent**

#### **Spirent products and services**

Information about Spirent Communications and its products and services appears on the company website at [http://www.spirent.com](http://www.spirent.com/)

To obtain technical support for any Spirent Communications product, please contact our Support Services department using any of the following methods:

#### **Americas**

Web: [https://support.spirent.com](https://support.spirent.com/) E-mail: [support@spirent.com](mailto:support@spirent.com) Toll Free: North America +1 800-SPIRENT (+1 800-774-7368)

#### **Spirent Federal (U.S.)**

Web: [https://support.spirent.com](https://support.spirent.com/) E-mail: [help@spirentfederal.com](mailto:help@spirentfederal.com) Phone: +1 801-785-1275

#### **Europe, Middle East, Africa (EMEA)**

Web: [https://support.spirent.com](https://support.spirent.com/) E-mail: [support@spirent.com](mailto:support@spirent.com) EMEA: +33 (1) 6137-2270 United Kingdom: +44 1803-546333 Toll Free: +1 818-676-2616

#### **Asia Pacific**

Web: [https://support.spirent.com](https://support.spirent.com/) E-mail: [support@spirent.com](mailto:support@spirent.com) In China Mainland: 86 (400) 810-9529 (toll-free) Out of China Mainland: +86 10 8233-0033 India: 1-800-419-2111

Information about Spirent Communications and its products and services can be found on the main company website at [https://www.spirent.com.](https://www.spirent.com/) Information about our global office locations can be found at [https://www.spirent.com/About\\_Us/Locations](https://www.spirent.com/About_Us/Locations)

- *Intentionally left blank -*